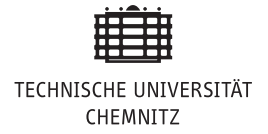

# Übung 5

# Aufgabe 1: Herleitung von Rosenbrock-Verfahren

Präsentieren Sie eine Herleitung von Rosenbrock Verfahren.

### Aufgabe 2: Darstellung des Interpolationspolynom

#### Polynominterpolation mit äquidistanten Stützstellen:

Gegeben seien Daten  $(t_j, f_j) \in \mathbb{R} \times \mathbb{R}^n$ ,  $j = 0, 1, \ldots, q$ , zu äquidistanten Stützstellen

$$
t_j = t_0 + j h.
$$

Mit  $\nabla^m f_\ell$  bezeichnen wir die sogenannten **Rückwärtsdifferenzen**, die rekursiv definiert werden:

$$
\nabla^0 f_\ell := f_\ell,\qquad \qquad \ell = 0, 1, \dots, q \tag{1a}
$$

$$
\nabla^{m+1} f_{\ell} := \nabla^m f_{\ell} - \nabla^m f_{\ell-1}, \qquad \ell = m+1, \dots, q, \quad m = 0, 1, \dots, q-1.
$$
 (1b)

Zeigen Sie: Das eindeutige Interpolationspolynom  $P$  vom Grad  $q$  zu den Daten  $(t_j, f_j)$ ,  $j = 0, 1, \ldots, q$ , hat die Darstellung

$$
P(s) = \sum_{m=0}^{q} (-1)^m \binom{-s}{m} \nabla^m f_q,
$$

wobei zwischen s und t der Zusammenhang  $t = t_q + s h$  gilt.

## Hausaufgabe 1:

Die Allen-Cahn Gleichung ist eine partielle Differentialgleichung der folgengen Form

$$
y'(x,t) = \Delta y(x,t) + \frac{1}{\varepsilon^2} W'(y(x,t))
$$

mit Neumann-Randbedingungen und  $W'(y(x,t)) = y(x,t) - y(x,t)^3$ . Eine geeignete Diskretisierung mittels finiter Differenzen führt auf das System

$$
\mathbf{y}' = f(t, \mathbf{y}) = \mathbf{A}\mathbf{y} + \frac{1}{\varepsilon^2} (\mathbf{y} - \mathbf{y}^3),
$$

wobei  $y^3$  komponentenweise zu verstehen ist und  $\varepsilon$  der sogenannte Interface Parameter ist. Der Anfangswert  $y(0) = y_a$  wird zufällig gewählt (siehe Code). Laden Sie sich von der Webseite das vorbereitete Matlab Archiv, um die folgenden Ergänzungen im Matlab File vorzunehmen.

(a) Rufen Sie die Funktion

```
[t, y] = ode15s (@(t, y) RHS_AllenCahn(t, y, A,epsi), tspan\hookrightarrow, y0x (:), options);
```
auf, und definieren Sie eine Funktion für die rechte Seite bei gegebenem  ${\bf A}$  und  $\varepsilon$ . Die Jacobimatrix wird ebenfalls benötigt und Sie müssen eine Funktion schreiben, welche diese zurückgibt und dann wie folgt eingebunden wird:

options = odeset ('Jacobian ',@(t,y) Jacobi (t,y,A, epsi ) ) ;

Dieses Verfahren verwendet eine adaptive Schrittweite. Plotten Sie sowohl die Lösung als auch die Schrittweite!

- (b) Benutzen Sie Ihre Matlabfunktion für die implizite Mittelpunktsregel aus der letzten Übung oder die Funktion von der Webseite, um dieses Verfahren für die Allen-Cahn Gleichung zu verwenden. Verwenden Sie zunächst eine äquidistante Schrittweite.
- (c) Schreiben Sie eine Funktion, welche die adaptive Zeitschrittwahl mit zwei Gitterweiten aus der Vorlesung umsetzt. Verwenden Sie die implizite Mittelpunktsregel oder gern auch ein anderes Verfahren!

Geben Sie jeweils die Ergebnisse aus! (8 Punkte)